# Interface setup

#### **Overview**

## Interface setup

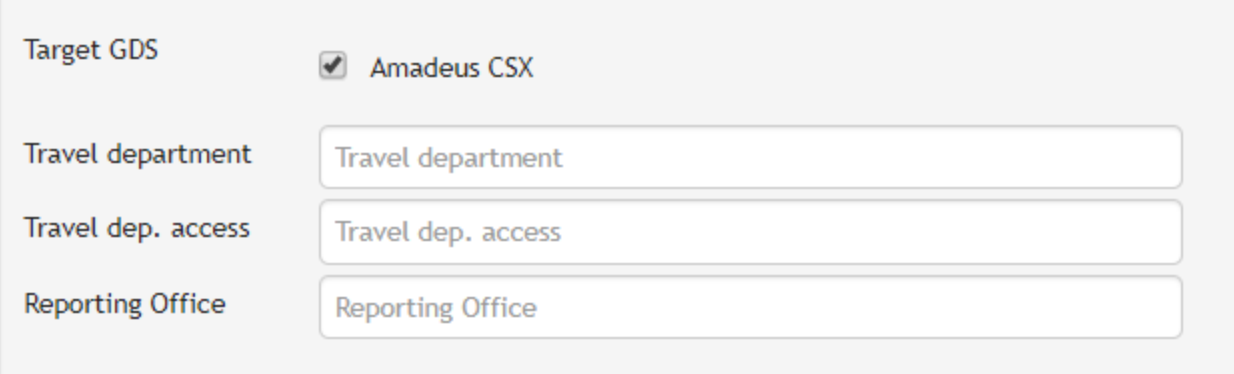

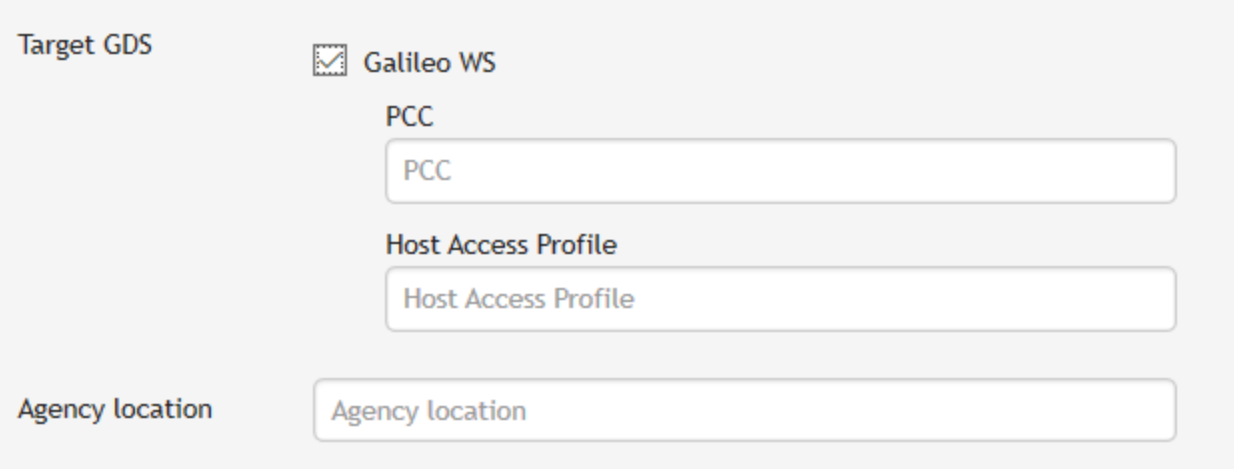

### Interface setup

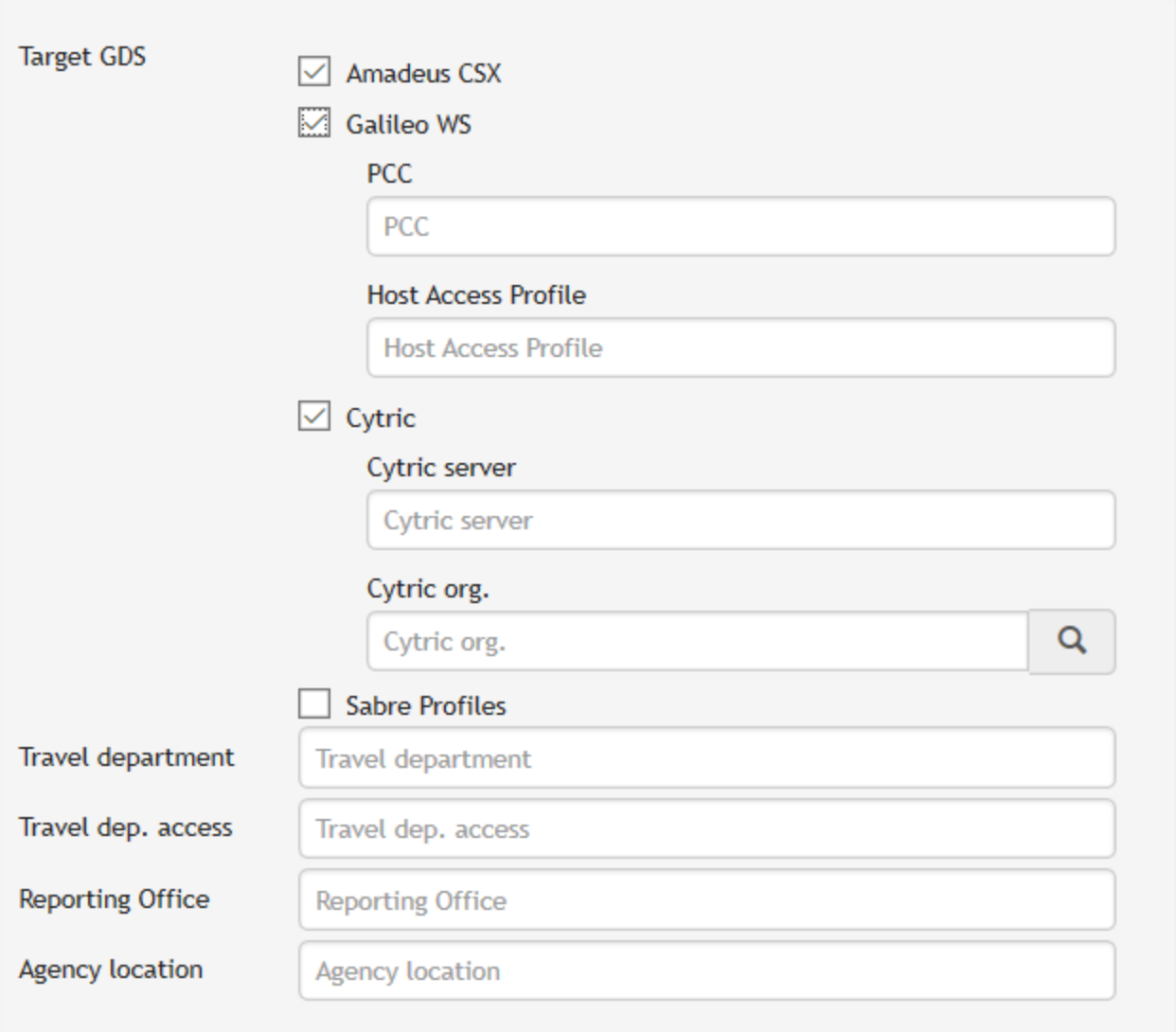

### **Description**

The fields visible under this section maybe more or less depending on the interfaces that have been activated. Below is an illustration of some of the fields.

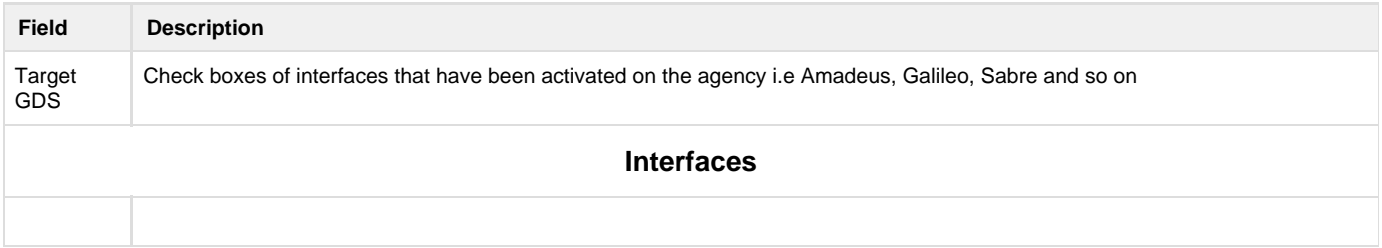

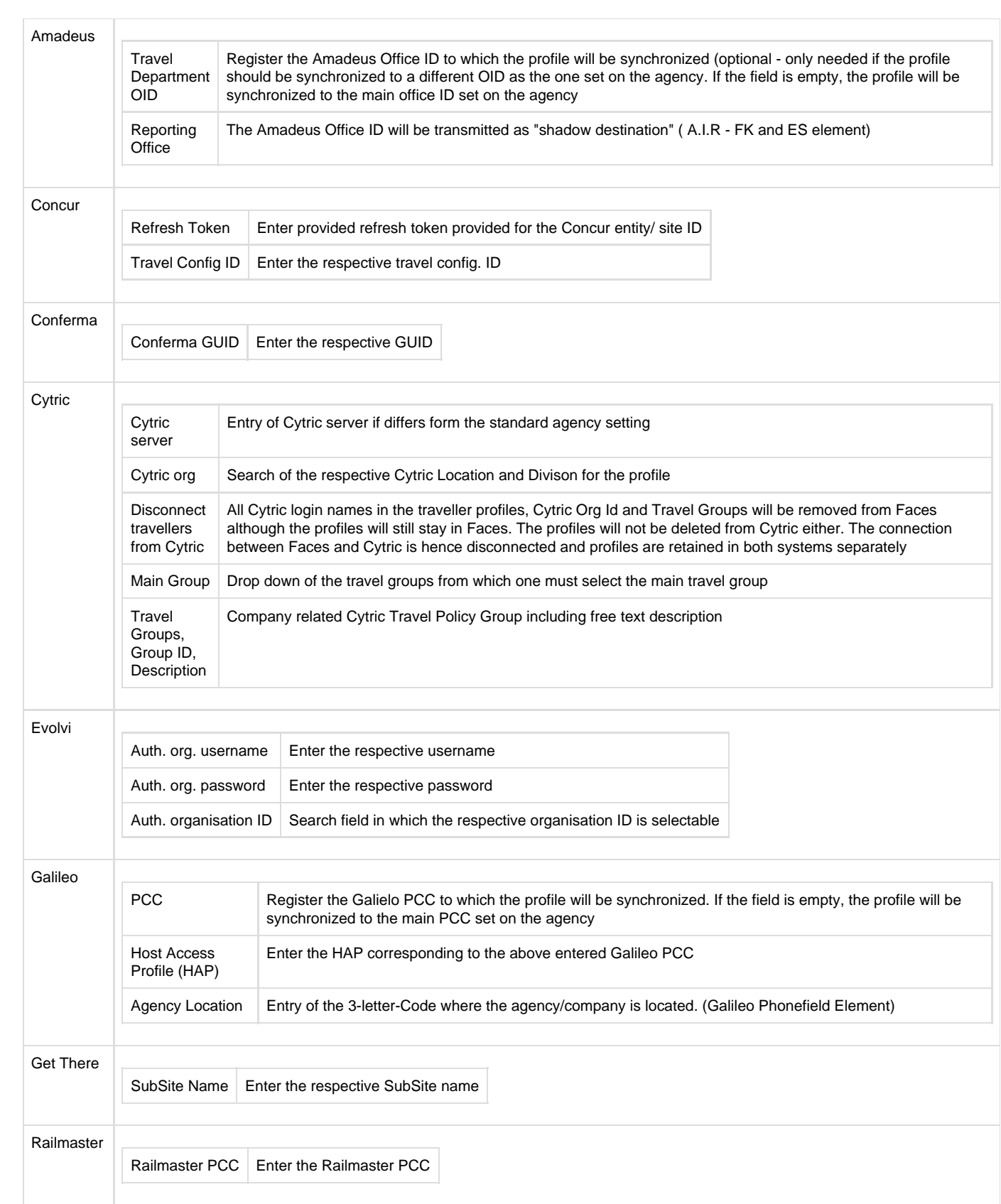

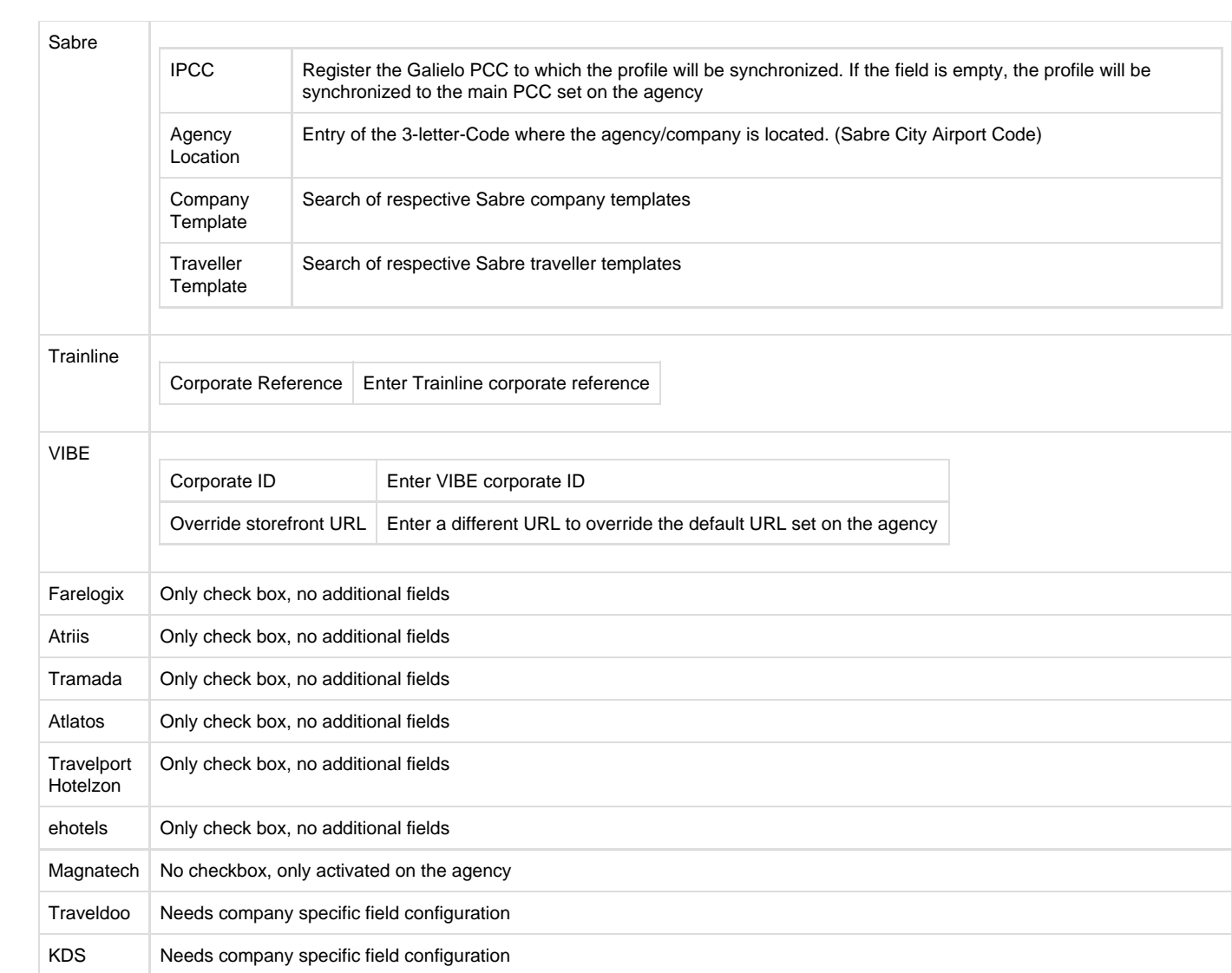